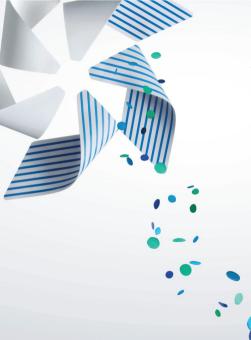

# Application GUI Design Notes From a Tizen Toolkit Developer

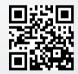

stosb.com/talks

Tom Hacohen Samsung Electronics Open Source Group tom@osg.samsung.com @TomHacohen Essential features

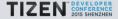

- Essential features
- Nice to have features

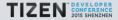

- Essential features
- Nice to have features
- ▶ Niche features (<1% of the users)

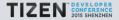

- Essential features
- Nice to have features
- ▶ Niche features (<1% of the users)
- Remove all the non-essential features

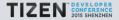

CLI power users? Designers?

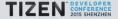

- CLI power users? Designers?
- Target environment

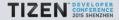

- CLI power users? Designers?
- Target environment
- Common demographics

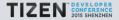

- CLI power users? Designers?
- Target environment
- Common demographics
- Application specific classifications

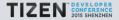

- CLI power users? Designers?
- Target environment
- Common demographics
- Application specific classifications
- ► Userbase  $\neq$  you

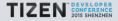

Adapt feature list according to your audience

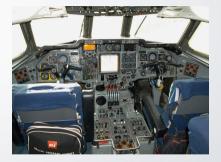

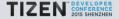

- Adapt feature list according to your audience
- Keep focus on the more important features

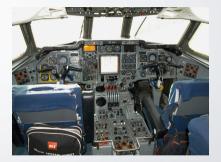

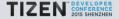

- Adapt feature list according to your audience
- Keep focus on the more important features
- Avoid creating complex UIs

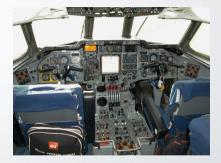

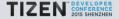

- Adapt feature list according to your audience
- Keep focus on the more important features
- Avoid creating complex UIs
- Keep option lists (combo box) short, simple and in a sensible order

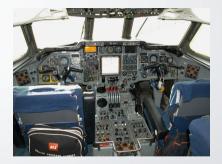

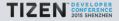

Make a general storyboard sketch

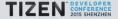

- Make a general storyboard sketch
- Have all the major interactions and features there

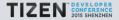

- Make a general storyboard sketch
- Have all the major interactions and features there
- Can be really rough it's more about the purpose of the "pages"

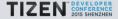

- Make a general storyboard sketch
- Have all the major interactions and features there
- Can be really rough it's more about the purpose of the "pages"

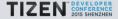

- Make a general storyboard sketch
- Have all the major interactions and features there
- Can be really rough it's more about the purpose of the "pages"

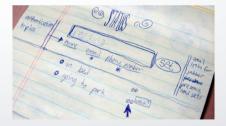

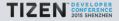

Don't bother with colour – harder and will be added later

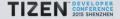

- Don't bother with colour harder and will be added later
- Do not customise available widgets/patterns unless there really is no other way

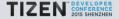

- Don't bother with colour harder and will be added later
- Do not customise available widgets/patterns unless there really is no other way
- Develop it around the content content is king

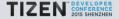

Be purposefully simple

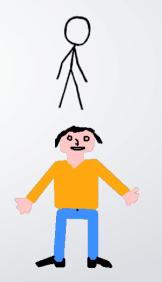

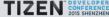

- Be purposefully simple
- Skeuomorphs are almost always bad

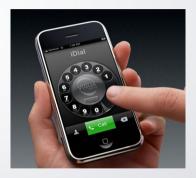

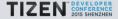

- Be purposefully simple
- Skeuomorphs are almost always bad
- Be consistent (easier when simple)

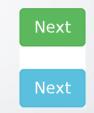

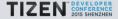

- Be purposefully simple
- Skeuomorphs are almost always bad
- Be consistent (easier when simple)
- Make it simple for your users don't create new usage patterns, and adhere to common ones

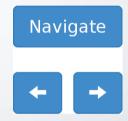

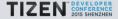

- Be purposefully simple
- Skeuomorphs are almost always bad
- Be consistent (easier when simple)
- Make it simple for your users don't create new usage patterns, and adhere to common ones
- Common (all?) usage patterns should be easily available

| ••••• 🗢                           | 9:41 AM                | 100% 💼     |
|-----------------------------------|------------------------|------------|
| Settings                          | Wi-Fi                  |            |
| Wi-Fi                             |                        | $\bigcirc$ |
| Location accur<br>Wi-Fi is turned | acy is improved<br>on. | when       |

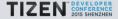

- Be purposefully simple
- Skeuomorphs are almost always bad
- Be consistent (easier when simple)
- Make it simple for your users don't create new usage patterns, and adhere to common ones
- Common (all?) usage patterns should be easily available
  - Rest should be revealed as needed

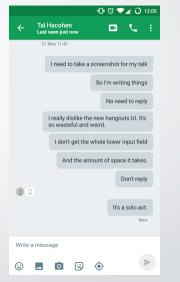

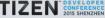

- Be purposefully simple
- Skeuomorphs are almost always bad
- Be consistent (easier when simple)
- Make it simple for your users don't create new usage patterns, and adhere to common ones
- Common (all?) usage patterns should be easily available
  - Rest should be revealed as needed
- Make self-documenting applications

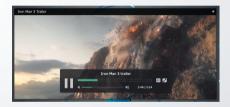

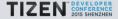

Choose a baseline unit size (e.g. 8px)

| -       | +     | -   | -   | -   | -   | - | -        | - | - | - | - | - | - | -  | -  | -   | -   | -   | - | - | - | - | - | - | - | - | -   | -   | -   | -             | -    |
|---------|-------|-----|-----|-----|-----|---|----------|---|---|---|---|---|---|----|----|-----|-----|-----|---|---|---|---|---|---|---|---|-----|-----|-----|---------------|------|
|         |       |     |     |     |     |   |          |   |   |   |   |   |   |    |    |     |     |     |   |   |   |   |   |   |   |   |     |     |     | - I           |      |
|         | t-    |     |     |     | -   | - | -        | _ | _ | _ | _ | _ |   | -  |    | -   | -   |     | _ | _ | _ | _ | _ |   |   |   | -   |     |     |               |      |
|         |       |     |     |     | _   | _ |          | _ | _ | _ | _ |   |   | _  |    | _   | _   |     | _ | _ | _ | _ | _ |   |   |   | _   |     |     | _             | _    |
|         |       |     |     |     |     |   |          |   |   |   |   |   |   |    |    |     |     |     |   |   |   |   |   |   |   |   |     |     |     |               |      |
| -       |       | -   | -   | -   | -   | - | -        | - | - | - | - | - | - | -  | -  | -   | -   |     | - | - | - | - | - | - | - | - | -   | -   | -   | -             | -    |
|         |       |     |     |     |     |   | L 1      |   |   |   |   |   |   |    |    |     |     |     |   |   |   |   |   |   |   |   |     |     |     |               | - H  |
|         | -     |     | _   | _   | -   | _ | -        | _ | _ | _ | _ | _ |   | _  |    | _   | -   |     | _ | _ | _ | _ | _ | _ | _ | _ | -   |     |     | - 1           | _    |
| -       | _     |     | _   | _   | _   | _ | _        | _ | _ | _ | _ | _ | _ | _  | _  | _   | _   |     | _ | _ | _ | _ | _ | _ | _ | _ | _   | _   |     | _             | _    |
|         |       |     |     |     |     |   |          |   |   |   |   |   |   |    |    |     |     |     |   |   |   |   |   |   |   |   |     |     |     |               |      |
| -       | +−    | -   | -   | -   | -   | - | -        | - | - | - | - | - | - | -  | -  | -   | -   |     | - | - | - | - | - | - | - | - | -   | -   | -   | -             | -    |
|         |       |     |     |     |     |   | L 1      |   |   |   |   |   |   |    |    |     |     |     |   |   |   |   |   |   |   |   |     |     |     |               | - H  |
|         |       |     |     |     |     |   |          |   |   |   |   |   |   |    |    |     |     |     |   |   |   |   |   |   |   |   |     |     |     |               |      |
| -       | -     | -   |     |     | _   | _ | -        | _ | _ | _ | _ |   |   | _  | -  | _   | _   |     | _ | _ | _ | _ | _ |   |   |   | _   | _   |     | _             | _    |
|         |       |     |     |     |     |   | L 1      |   |   |   |   |   |   |    |    |     |     |     |   |   |   |   |   |   |   |   |     |     |     |               | - H  |
| -       | -     | -   | -   | -   | -   | - | -        | - | - | - | - | - | - | -  | -  | -   | -   |     | - | - | - | - | - | - | - | - | -   | -   | -   | -             | _    |
| 1       | 1     |     |     |     |     |   | 1        |   |   |   |   |   |   |    |    |     |     |     |   |   |   |   |   |   |   |   |     |     |     | . 1           | - 11 |
|         |       |     |     |     |     |   |          |   |   |   |   |   |   |    |    |     |     |     |   |   |   |   |   |   |   |   |     |     |     |               |      |
| -       |       | -   | -   | -   | -   | - |          | _ | _ | _ | _ | - | - | -  | -  | -   | -   |     | - | _ | _ | _ | _ | - | - | - | -   |     |     | -             | -    |
|         |       |     |     |     |     |   |          |   |   |   |   |   |   |    |    |     |     |     |   |   |   |   |   |   |   |   |     |     |     | - I           |      |
|         | t-    |     |     | -   | -   | - | -        | - | - | - | - | - |   | -  | -  | -   | -   |     | - | - | - | - | - | - |   |   | -   | -   |     | -             | _    |
|         |       |     |     |     | _   | _ |          | _ | _ | _ | _ |   |   | _  |    | _   | _   |     | _ | _ | _ | _ |   |   |   |   | _   |     |     | _             | _    |
|         |       |     |     |     |     |   |          |   |   |   |   |   |   |    |    |     |     |     |   |   |   |   |   |   |   |   |     |     |     |               |      |
| -       |       | -   | -   | -   | -   | - |          | - | - | - | - | - | - | -  | -  | -   | -   |     | - | - | - | - | - | - | - | - | -   | -   | -   | -             | -    |
|         |       |     |     |     |     |   | L 1      |   |   |   |   |   |   |    |    |     |     |     |   |   |   |   |   |   |   |   |     |     |     |               | - H  |
|         | -     |     | _   | _   | -   | - | -        | _ | _ | _ | _ | _ | _ | -  |    | -   | -   |     | _ | _ | _ | _ | _ | _ | _ | _ | -   |     |     | _             | _    |
| -       | _     | _   | _   | _   | _   | _ | _        | _ | _ | _ | _ | - | _ | _  | _  | _   | _   |     | _ | _ | _ | _ | _ | - | _ | _ | _   | _   |     | _             | _    |
|         |       |     |     |     |     |   |          |   |   |   |   |   |   |    |    |     |     |     |   |   |   |   |   |   |   |   |     |     |     |               |      |
| H       | +     |     | -   | -   | -   | - | -        | - | - | - | - | - |   | -  | -  | -   | -   |     | - | - | - | - | - |   |   | - | -   | -   |     | -             | _    |
|         |       |     |     |     |     |   |          |   |   |   |   |   |   |    |    |     |     |     |   |   |   |   |   |   |   |   |     |     |     | - I           |      |
|         | -     |     |     |     | _   |   |          | _ | _ | _ | _ |   |   | _  |    | _   | _   |     |   | _ | _ | _ |   |   |   |   | _   |     |     |               |      |
| -       | -     |     | _   | _   | -   | _ | -        | _ | _ | _ | _ | _ | _ | _  | -  | _   | _   |     | _ | _ | _ | _ | _ | _ | _ | _ | -   | -   |     | -             | -    |
| 1       | 1     |     |     |     |     |   | 1        |   |   |   |   |   |   |    |    |     |     | 1   |   |   |   |   |   |   |   |   |     | 11  | 1   | . 1           | - H  |
| -       | +     | -   |     |     | -   | - | -        | - | - | - | - |   |   | -  | -  | -   | -   |     | - | - | - | - | - |   |   |   | -   | -   |     | $\rightarrow$ |      |
|         |       |     |     |     |     |   |          |   |   |   |   |   |   |    |    |     |     |     |   |   |   |   |   |   |   |   |     |     |     |               |      |
|         |       |     |     |     |     |   |          |   |   |   |   |   |   |    |    |     |     |     |   |   |   |   |   |   |   |   |     |     |     |               |      |
| H       | ⊢     | -   |     |     | -   | - | -        | - | - | - | - |   |   | -  | -  | -   | -   |     | - | - | - | - | - |   |   |   | -   | -   | -   | -             | -    |
| 1       | 1     | 1   |     |     |     |   | 1        |   |   |   |   |   |   |    |    |     |     | 1   |   |   |   |   |   |   |   |   |     | 11  | 1   | . 1           | - H  |
|         | -     |     | -   | -   | -   | - | -        | _ | _ | _ | - | _ | _ | -  |    | -   | -   |     | _ | _ | _ | _ | - | _ | _ | _ | -   |     |     |               |      |
| H-      | 1     | -   | _   | _   | L   | _ | -        | _ | _ | _ | _ | _ |   | _  | -  | _   | L   |     | _ | _ | _ | _ | _ |   |   | _ | L   | -   |     | _             | _    |
| 17      | 1.7   | 1 1 | 1.7 | 1.7 | 1.7 |   | 17       |   |   |   |   |   |   | 17 | 17 | 1.7 | 1.7 | 1.7 |   |   |   |   |   |   |   |   | 1.7 | 17  | 1.7 | - T           | - 11 |
| H-      | +     | -   | -   | -   | -   | - | +        | - | - | - | - | - | - | -  | -  | -   | -   |     | - | - | - | - | - | - | - | - | -   | -   | -   | -             | -    |
| 1       | 1     |     |     |     |     |   | 1        |   |   |   |   |   |   |    |    |     |     | 1   |   |   |   |   |   |   |   |   |     | 11  | 1   | . 1           | - H  |
| <b></b> | · · · |     |     |     |     |   | <u> </u> | _ |   |   |   |   |   | _  |    | _   |     |     | _ | _ |   |   |   |   |   |   |     |     | - " | -             | _    |
| H       | 1     | -   |     |     | _   | _ | -        | _ | _ | _ | _ |   |   | _  | -  | _   | _   |     | _ | _ | _ | _ | _ |   |   |   | -   |     |     | -             | _    |
| 1       |       |     |     |     |     |   |          |   |   |   |   |   |   |    |    |     |     |     |   |   |   |   |   |   |   |   |     | 1.1 |     | 1             | - 11 |
| -       | -     | -   | _   | _   | _   | _ | -        | _ | _ | _ | _ | _ | - | -  | _  | -   | _   | _   | _ | _ | - | - | _ | - | - | - | -   | _   | _   | _             | _    |

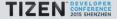

- Choose a baseline unit size (e.g. 8px)
- Align everything to that baseline size

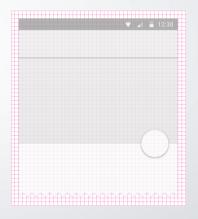

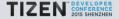

- Choose a baseline unit size (e.g. 8px)
- Align everything to that baseline size
- Use a small set of spacing alternatives (e.g. 2, 3 and 6 units)

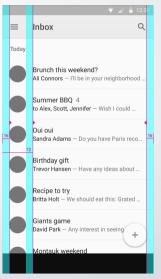

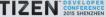

- Choose a baseline unit size (e.g. 8px)
- Align everything to that baseline size
- Use a small set of spacing alternatives (e.g. 2, 3 and 6 units)
- Make sure touch-targets are spaced enough

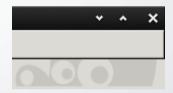

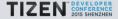

- Choose a baseline unit size (e.g. 8px)
- Align everything to that baseline size
- Use a small set of spacing alternatives (e.g. 2, 3 and 6 units)
- Make sure touch-targets are spaced enough
  - Counter example

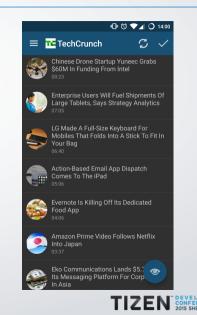

- Choose a baseline unit size (e.g. 8px)
- Align everything to that baseline size
- Use a small set of spacing alternatives (e.g. 2, 3 and 6 units)
- Make sure touch-targets are spaced enough
  - Counter example
- Be generous, but don't overdo it (don't waste my screen estate)

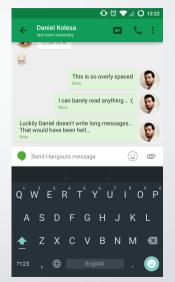

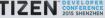

- Choose a baseline unit size (e.g. 8px)
- Align everything to that baseline size
- Use a small set of spacing alternatives (e.g. 2, 3 and 6 units)
- Make sure touch-targets are spaced enough
  - Counter example
- Be generous, but don't overdo it (don't waste my screen estate)
  - Counter example

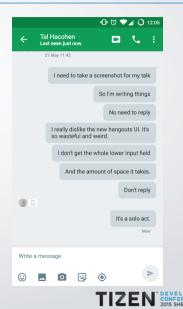

# Spacing

- Choose a baseline unit size (e.g. 8px)
- Align everything to that baseline size
- Use a small set of spacing alternatives (e.g. 2, 3 and 6 units)
- Make sure touch-targets are spaced enough
  - Counter example
- Be generous, but don't overdo it (don't waste my screen estate)
  - Counter example
- Give back space when possible

|                                     | O 14:18 |
|-------------------------------------|---------|
| Search Wikipedia                    |         |
| Last edited 1 month ago by Lycurgus |         |
| Design<br>Page Issues               | 4       |

Design is the creation of a plan or convention for the construction of an object or a system (as in architectural blueprints, engineering drawings, business processes, circuit diagrams and sewing patterns).<sup>[11]</sup> Design has different connotations in different fields (see design disciplines below). In some cases the direct construction of an object (as in pottery, engineering, management, cowboy coding and graphic design) is also considered to be design.

Designing often necessitates considering the aesthetic, functional, economic and sociopolitical dimensions of both the design object and design process. It may involve

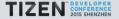

Content should be at the front of the stage

| and have been address of these                                                                                                |                                                                                                    | terced stath                                                                                                    |
|----------------------------------------------------------------------------------------------------|----------------------------------------------------------------------------------------------------|----------------------------------------------------------------------------------------------------|
| sting Charlink Exclant Ib                                                                                                    | casing Ineral Televilles Man Med                                                                                                  | in Ensen-Quere Loro Juste Multer<br>sense Multi Lanada Franklowk<br>in Manter Man Take IV met-                                                                                                    |
| Augusti Datamar La<br>Augusti Datamar La<br>Augusti Data Sa<br>Augusti Internation Ma                                         | in Davie Mailing Contex<br>Dis Davids<br>Of Relation Lago<br>Mail Davids                                                          | In the News<br>- Existences could new<br>wappend as in 2010 Adults<br>- Obtain Persons in a stand and<br>- Deating progress for 201 Acching<br>Billion<br>- Maching Acc                                                                                                    |
| Arts & Humanities<br>Locates Boligaphy<br>Business & Economy<br>Dif Locates Business Mr.                                      | Fixees & Media<br>Ediference Encourses 12<br>Recreation & Sports<br>Juste Terry Actor College                                     | <u>Transf</u> - Ney Kelmin, durin<br>unit of Kass<br><u>interact applicant</u> - aread and<br>return a many soliton<br><u>interacts</u><br><u>interacts</u> <u>interacts</u>                                                                                                    |
| Computers & Internet<br>Issues With Inferen Color<br>Education<br>Color and Dermits 5.12                                      | Reference<br>Universe Distances Container<br>Regional<br>Contents Region VILlater                                                 | 4 Nyo XY - Autom to Fanite<br>7 Nyo - Tasharasha ta Kasha<br>1 ya Kasashi ta Chikana<br>Kasa                                                                                                    |
| Entertainement<br>Contante Minnes Hanns, Mann<br>Goswennent<br>Einsen Mitrag Lee, Tann<br>Health<br>Modean Decens Dogs Filmen | Science<br>Annis Assump, Ingeneng<br>Social Science<br>Astoning: Economic Longraps<br>Society & Culture<br>Trapic Sciences, Edges | <ol> <li>X.Manara H.B.Shenkima,<br/>Wahran and Hu. Rohnsh, Bugaran<br/>V.Lantan - prinn yana hukany<br/>party<br/>Chanara - pring yana pri milan<br/>V.D.Banara - and yana pri milan<br/>V.D.Banara - and yana pri milan<br/>Kumanana<br/>Kamanana<br/>Kamananana<br/>Kamanananananananananananananananananana</li></ol> |
| Ann Parife Anno Andrea<br>Annous Argentes Tento<br>Ud Cone Afrano Entre<br>Man Yaharis                                        | Onney bile Energy Gan Deal<br>18832 Onto HE Islan Specific<br>Courts Onton Mills of Specific<br>Onney Deletting On States         | no Inapano Inten<br>Ing-Maladi - mana<br>No Maladarat                                                                                                    |

- ----

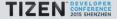

Google react of whi and Google Compl. Search. (In: Sering Sering)

- Content should be at the front of the stage
- Important functionality in key positions

|      | Hacker N<br>16 Tweets            | الا<br>ews Onion                                              | Q :                                   |
|------|----------------------------------|---------------------------------------------------------------|---------------------------------------|
| Twee | ts                               | Photos                                                        | Favourites                            |
| 0    | Develope                         | lews Onion @Had<br>r Accused Of Uni<br>To Comment<br>23 6.079 |                                       |
| 0    | Hacker N<br>Top 9 Re<br>Won't Be | lews Onion @Had<br>asons Arrays Are<br>lieve #0               | kerNewsOnion 26 Jan<br>Confusing, You |
|      | Hacker M                         | 13 908                                                        | * 777<br>kerNews0 10 Dec 14           |
| 0    |                                  | leva Union (gelac                                             |                                       |
| 1    |                                  | ©                                                             |                                       |

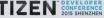

- Content should be at the front of the stage
- Important functionality in key positions
- Make the hierarchy of information clear

|                             | 12:45 PM   |   | \$ "∥ ∎      |
|-----------------------------|------------|---|--------------|
| Ø                           | Anna Brown |   | *            |
| Mobile<br>987-6543-         | 2100       | ¢ | -            |
| Office<br>12-345-67         | 89         | ¢ | -            |
| Video call                  |            |   | æ            |
| <sup>Work</sup><br>anna@bro | wn.com     |   | $\mathbf{X}$ |

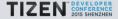

- Content should be at the front of the stage
- Important functionality in key positions
- Make the hierarchy of information clear
- Associate related elements

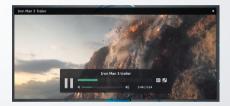

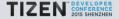

- Content should be at the front of the stage
- Important functionality in key positions
- Make the hierarchy of information clear
- Associate related elements
- Help directing the user's focus

| •You Search Image    | s Maga Play YouTaba No         | rws Gmail Drive Calender More -                                                 |                      |
|----------------------|--------------------------------|---------------------------------------------------------------------------------|----------------------|
| Google               |                                | ۰ ۹                                                                             |                      |
| Gmail -              | · 0                            | dore v                                                                          |                      |
| COMPOSE              | Peak Disposal Senices - www.pe | adotispesal.com - Bin & Dumpster Rental Junk Removal Call 604 690 7325 for a qu | ote                  |
| Inhex (3)<br>Starvel | 🗆 🚖 🗇 Gnail Team               | Castonize Gmail with colors and themes - To spice up your inter-                | c with colors and t  |
| Important            | 🗆 🚖 🕞 Gnail Tean               | Get Genall on your mobile phone - Access Genal on your mobile p                 | phone The days of    |
| Seet Mail            | 🗆 🔅 🗅 Gnail Team               | Get started with Gmail - 4 things you need to know Gmail is a little            | bit different. Learn |
| Drafts<br>More v     |                                |                                                                                 |                      |
|                      |                                |                                                                                 |                      |
|                      | ·                              | New Message                                                                     | - 27                 |
|                      |                                | New Message                                                                     |                      |
|                      |                                |                                                                                 |                      |
| 9 New Hangost        |                                | 'n                                                                              |                      |
| 9 New Hangost        |                                | 'n                                                                              |                      |
| 9 New Hangost        |                                | 'n                                                                              | L A J                |

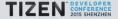

Use known icons on buttons

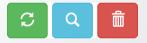

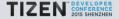

- Use known icons on buttons
- Don't use a known icon for something other than intended

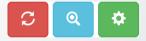

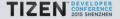

- Use known icons on buttons
- Don't use a known icon for something other than intended
- Use rich graphics when appropriate (cover-art, mood graphics, etc.)

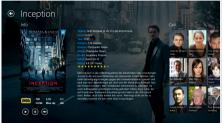

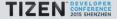

- Use known icons on buttons
- Don't use a known icon for something other than intended
- Use rich graphics when appropriate (cover-art, mood graphics, etc.)
- Don't overshadow content

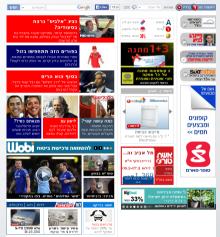

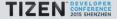

- Use known icons on buttons
- Don't use a known icon for something other than intended
- Use rich graphics when appropriate (cover-art, mood graphics, etc.)
- Don't overshadow content
- Don't use ugly graphics

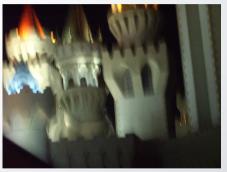

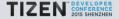

- Use known icons on buttons
- Don't use a known icon for something other than intended
- Use rich graphics when appropriate (cover-art, mood graphics, etc.)
- Don't overshadow content
- Don't use ugly graphics
- Have consistent sizing

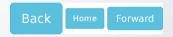

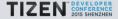

Use a readable font size

Text should be big and readable for everyone

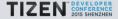

- Use a readable font size
- Space up your text

Alice's Adventures in Wonderland (commonly shortened to Alice in Wonderland) is an 1865 novel written by English author Charles Lutwidge Dodgson under the pseudonym Lewis Carroll. It tells of a girl named Alice falling through a rabbit hole into a fantasy world populated by peculiar, anthropomorphic creatures. The tale plays with logic, giving the story lasting popularity with adults as well as with children.

Alice's Adventures in Wonderland (commonly shortened to Alice in Wonderland) is an 1865 novel written by English author Charles Lutwidge Dodgson under the pseudonym Lewis Carroll. It tells of a girl named Alice falling through a rabbit hole into a fantasy world populated by peculiar, anthropomorphic creatures. The tale plays with logic, giving the story lasting popularity with adults as well as with children.

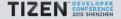

- Use a readable font size
- Space up your text
- Use text attributes (e.g. bold and size) to make text more or less prominent

Alice's Adventures in **Wonderland** (commonly shortened to Alice in Wonderland) is an 1865 novel written by English author *Charles Lutwidge Dodgson* under the pseudonym Lewis Carroll. It tells of a girl named Alice falling through a rabbit hole into a fantasy world populated by peculiar, anthropomorphic creatures. The tale plays with logic, giving the story lasting popularity with adults as well as with children.

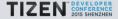

- Use a readable font size
- Space up your text
- Use text attributes (e.g. bold and size) to make text more or less prominent
- Use a small set of fonts (probably one)

Your Game Play OPTIONS Help SHARE About

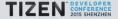

Just put it on (bad)

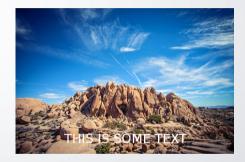

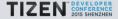

- Just put it on (bad)
- Black/colour/white-wash the whole image to make text readable

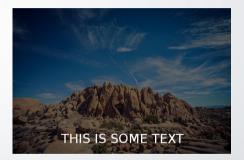

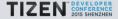

- Just put it on (bad)
- Black/colour/white-wash the whole image to make text readable
- Add translucent background to the text

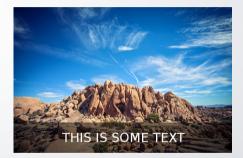

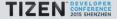

- Just put it on (bad)
- Black/colour/white-wash the whole image to make text readable
- Add translucent background to the text
- Add a translucent gradient (i.e. partial black/white-wash) so your text area is handled

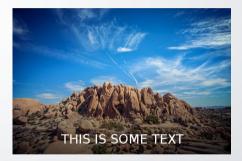

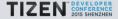

- Just put it on (bad)
- Black/colour/white-wash the whole image to make text readable
- Add translucent background to the text
- Add a translucent gradient (i.e. partial black/white-wash) so your text area is handled
- Use a big font with a shadow and on outline

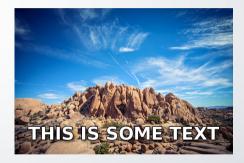

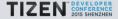

 Option 1 (easier): keep the interface b&w and use colour to direct focus

| Gmail -                |                            | Blore V                                               |                                                     |
|------------------------|----------------------------|-------------------------------------------------------|-----------------------------------------------------|
| COMPOSE                | Peak Dispesal Senices - ww | w peakdispesal.com - Bin & Dumpster Rental Junk Remov | ol Call 604 690 7325 for a gaste                    |
| Inhex (3)<br>Staved    | 🗆 🚖 🗅 Gnall Team           | Customize Gmail with colors and the                   | mes - To spice up your inbox with colors and        |
| Important              | 🗆 🚖 🗅 Gnail Team           | Get Gmail on your mobile phone - Ac                   | ccess Gmail on your mobile phone The days o         |
| Bert Mail              | 🗆 🚖 🕞 Gnail Team           | Get started with Gmail - 4 things you n               | reed to know Ornail is a little bit different. Lear |
| Drafts<br>More •       |                            |                                                       |                                                     |
| 1                      |                            | New Massage                                           | - /                                                 |
| New Hangout            |                            | 71                                                    | Co Bo                                               |
| Find friends to chat w | n                          | Subject                                               |                                                     |
| 0 11                   | R                          |                                                       |                                                     |

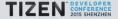

- Option 1 (easier): keep the interface b&w and use colour to direct focus
- Option 2: Choose a palette of 2 different hues and use different shades

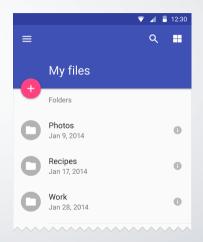

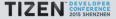

- Option 1 (easier): keep the interface b&w and use colour to direct focus
- Option 2: Choose a palette of 2 different hues and use different shades
- I almost always tint my greys (and not use black)

# Some text! Some text!

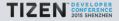

- Option 1 (easier): keep the interface b&w and use colour to direct focus
- Option 2: Choose a palette of 2 different hues and use different shades
- I almost always tint my greys (and not use black)
- Find a good palette online

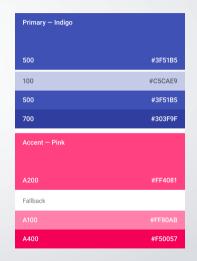

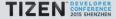

- Option 1 (easier): keep the interface b&w and use colour to direct focus
- Option 2: Choose a palette of 2 different hues and use different shades
- I almost always tint my greys (and not use black)
- Find a good palette online
- Use HSL/HSV rather RGB when choosing colours

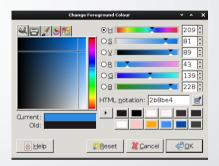

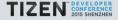

- Option 1 (easier): keep the interface b&w and use colour to direct focus
- Option 2: Choose a palette of 2 different hues and use different shades
- I almost always tint my greys (and not use black)
- Find a good palette online
- ▶ Use HSL/HSV rather RGB when choosing colours
- Be aware of cultural differences

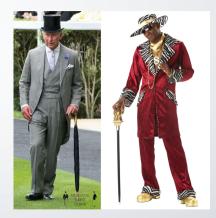

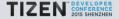

Compare to other applications you/users like better using what we've covered

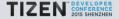

- Compare to other applications you/users like better using what we've covered
- Mimic what's good there (e.g. do you need more spacing?)

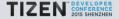

- Compare to other applications you/users like better using what we've covered
- Mimic what's good there (e.g. do you need more spacing?)
- It's usually easier to mimic than to design from scratch

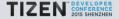

- Compare to other applications you/users like better using what we've covered
- Mimic what's good there (e.g. do you need more spacing?)
- It's usually easier to mimic than to design from scratch
- Don't mimic the bad things (i.e. use them as excuse)

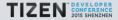

- Compare to other applications you/users like better using what we've covered
- Mimic what's good there (e.g. do you need more spacing?)
- It's usually easier to mimic than to design from scratch
- Don't mimic the bad things (i.e. use them as excuse)
- Don't copy, learn...

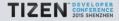

Consistent behaviour (with the platform and within the application)

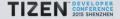

- Consistent behaviour (with the platform and within the application)
- Start instantly and lazy load in the background

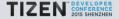

- Consistent behaviour (with the platform and within the application)
- Start instantly and lazy load in the background
- Everything should take a small amount of clicks

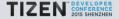

- Consistent behaviour (with the platform and within the application)
- Start instantly and lazy load in the background
- Everything should take a small amount of clicks
- Discoverable UI (easy to figure out how to do things)

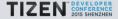

# More user experience tips

#### Make it hard to make mistakes

| Are you ABSOLUTELY sure?                                                                                                    | ×   |
|----------------------------------------------------------------------------------------------------|-----|
| Unexpected bad things will happen if you don't read this!                                                                                                    |     |
| This action <b>CANNOT</b> be undone. This will delete the <b>jhosman/darkro</b><br>repository, wiki, issues, and comments permanently.<br>Please type in the name of the repository to confirm. | oom |
| 1                                                                                                    |     |
| I understand the consequences, delete this repository                                                                                                    |     |

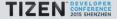

#### More user experience tips

- Make it hard to make mistakes
  - Counter example

#### ● ③ ▼⊿ 〇 14:00 TechCrunch C V Chinese Drone Startup Yuneec Grabs \$60M In Funding From Intel Enterprise Users Will Fuel Shipments Of Large Tablets, Says Strategy Analytics LG Made A Full-Size Keyboard For Mobiles That Folds Into A Stick To Fit In Your Bag Action-Based Email App Dispatch Comes To The iPad Evernote Is Killing Off Its Dedicated Amazon Prime Video Follows Netflix Eko Communications Lands \$5.7 The second second sec ∆sia

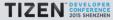

### More user experience tips

- Make it hard to make mistakes
  - Counter example
- Avoid interruptions

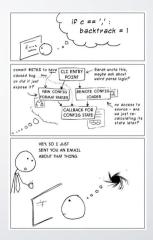

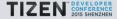

- Make it hard to make mistakes
  - Counter example
- Avoid interruptions
- Sort long lists in a predictable, sensible order

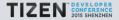

- Make it hard to make mistakes
  - Counter example
- Avoid interruptions
- Sort long lists in a predictable, sensible order
- If your users do something and expect something to happen, it probably should happen

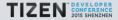

Highly talked about cross device design guidelines

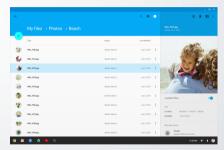

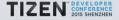

- Highly talked about cross device design guidelines
- A fairly good Android adoption rate

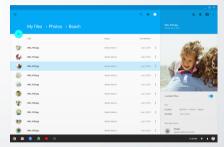

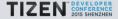

- Highly talked about cross device design guidelines
- A fairly good Android adoption rate
- I personally don't like animations that slow users down

|    |                   |               | ۰ 🖬 ک         | S. 1. 1                                                |
|----|-------------------|---------------|---------------|--------------------------------------------------------|
|    |                   |               |               |                                                        |
| •  | The               | Cener         | Last Modified | -                                                      |
| 5  | INN4130.000       | Sandra Adama  | ArX104 1      | ( Alton                                                |
| 6  | INS, FO1are       | Tandra Ndama  | Art. 201      |                                                        |
| 4  | 1666, 4133 geg    | Sandra kdama  | access 1      | -3200                                                  |
| 6  | INN.4131.09       | Sandra Adama  | Art 5, 1994   |                                                        |
| 10 | INE, COLpg        | Tandra Islama | Art 8, 2014   |                                                        |
| 1  | 1001_4101_010     | Sandra Adama  | Art.201       | Available (1970)                                       |
| 1  | INT. 4131.jpg     | Sandra Adama  | An 3, 1974    | 10                                                     |
| 0  | and, conjug       | Tandra Islams | Art 5, 2014   | Leadon My files > Proce > Insch<br>Modified Jun 5,3014 |
| 99 | INS. 4100 (20)    | Sandra Adama  | Ar5.299 1     | Who has arrens                                         |
| ۲  | INTE, 4175 (p. p. | Sandra Adama  | A&3,223       | Proze properties of an access                          |

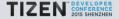

- Highly talked about cross device design guidelines
- A fairly good Android adoption rate
- I personally don't like animations that slow users down
- Concepts are good, it's implementations that are not always good

|   |                |               | ० 💷 🕚         | S. 1. 1                                                    |
|---|----------------|---------------|---------------|------------------------------------------------------------|
|   |                |               |               |                                                            |
|   | The            | Owner         | Last Medified | ~                                                          |
| D | INN.410100     | Sandra Adamo  | Art. 1994 1   | 1 the second                                               |
| 1 | WR, 4131,949   | Bandra Adama  | Art 8, 1974   |                                                            |
| 6 | 1005, 4133 (pq | Sandra Adama  | Art. 2014 1   | -3.200                                                     |
| ) | WK.4133.pg     | Sandra Adama  | Art 6, 1974   |                                                            |
| 1 | WE_404.pg      | Bandra Islama | Art 8, 1974   |                                                            |
| 6 | 166,410 (av)   | Sandra Adama  | Art.201 1     | Available Diffice                                          |
| ð | WR.406.pg      | Sandra Adama  | Art 8, 1974   | 10                                                         |
| 0 | wit, 4113pg    | Sandra Adama  | Art 8, 2014   | Loadion My files > Photos > Strach<br>Modified Jun 5, 2014 |
| 9 | INS.410(pg     | Sandra Adama  | Art 6, 2004 1 | Who has access                                             |
| 6 | INIL_F131.009  | Sandra Adama  | Jan 8, 2014   | Prom     projection of car access                          |

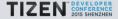

- Highly talked about cross device design guidelines
- A fairly good Android adoption rate
- I personally don't like animations that slow users down
- Concepts are good, it's implementations that are not always good
- It doesn't feel like they care about low-end and power consumption

|    |               |               | 0, III 🕚        | 4 B                                                       |
|----|---------------|---------------|-----------------|-----------------------------------------------------------|
|    |               |               |                 |                                                           |
| •  | Tite          | Owner         | Last Modified   | ~                                                         |
| 5  | IN6.410(pg    | Santra Adama  | Jack 1994 - 1   | Carlos a                                                  |
| 6  | INE,401.pg    | Sanita Island | ALC: 10         |                                                           |
| 4  | 100, 4111 (rg | Sandra Adama  | Arr 6, 1994 - 1 | -3.200                                                    |
| 6  | M6,413.09     | Sanit's Adams | ALC: 1          |                                                           |
| 10 | 346,434.pg    | Bandra Aslama | Art 6, 1974     | E V.                                                      |
| ١  | INE_4135 (eq  | Savira Adama  | Jack 2014 1     | Available D'Bras                                          |
| 1  | INT.4151.00   | Sandra Adama  | ALC: 10         | 10                                                        |
| S  | ML/07104      | Sandra Adama  | An 0,201        | Leadion My files > Photos > Brach<br>Modified Jun 5,307.4 |
| 99 | INS.419(pg    | Savira kéana  | Jack 2014 1     | Who has serves                                            |
| ۲  | 100,405pp     | Sandra Mama   | An 6,000        | Press<br>proprietant car access                           |

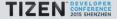

Old style: horrible skeuomorphism

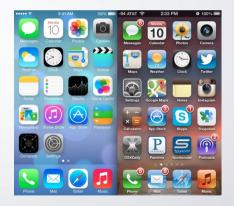

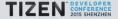

- Old style: horrible skeuomorphism
- New style: very simple and clean, sometimes confusing

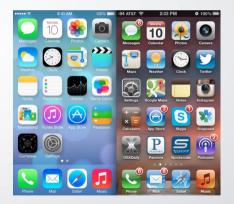

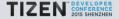

- Old style: horrible skeuomorphism
- New style: very simple and clean, sometimes confusing
- Flat and easy to theme

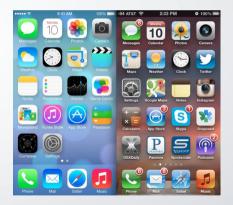

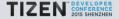

- Old style: horrible skeuomorphism
- New style: very simple and clean, sometimes confusing
- Flat and easy to theme
- Usually not very discoverable

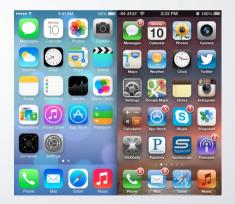

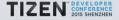

- Old style: horrible skeuomorphism
- New style: very simple and clean, sometimes confusing
- Flat and easy to theme
- Usually not very discoverable
- Good general guidelines

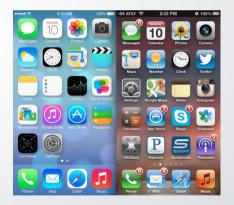

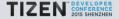

Designed for low resolution devices

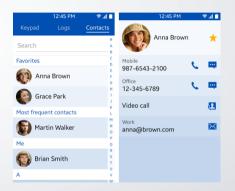

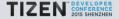

- Designed for low resolution devices
- Focus on content and user needs

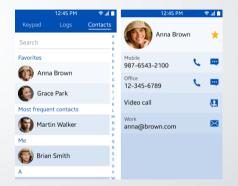

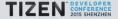

- Designed for low resolution devices
- Focus on content and user needs
- Frugal with screen estate

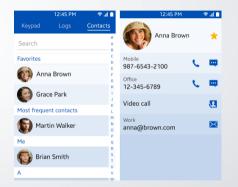

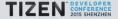

- Designed for low resolution devices
- Focus on content and user needs
- Frugal with screen estate
- Tries to make applications consistent (encourages a fixed colour theme)

| 1                   | 2:45 PM | 🗢 al 🗎           | 12:45 PM                |   | 🗢 al 🗎 |
|---------------------|---------|------------------|-------------------------|---|--------|
| Keypad              | Logs    | Contacts         | Anna Brown              |   | *      |
| Search<br>Favorites |         | A<br>B<br>C<br>D | Mobile<br>987-6543-2100 | e | -      |
| Mnna E              |         | E<br>F<br>G<br>H | Office<br>12-345-6789   | C | -      |
| Most frequent       |         | j<br>K           | Video call              |   | æ      |
| Martin              |         | M<br>N<br>O      | Work<br>anna@brown.com  |   | ×      |
| Me                  |         | Q                |                         |   |        |
| 🚯 Brian S           | mith    | R<br>S<br>T      |                         |   |        |
| A                   |         | v                |                         |   |        |

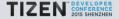

- Designed for low resolution devices
- Focus on content and user needs
- Frugal with screen estate
- Tries to make applications consistent (encourages a fixed colour theme)
- Make interaction simple and easy

|               | 12:45 PM | 🗢 al 🗎      | 12:45 PM                |   | 🗢 al 📫   |
|---------------|----------|-------------|-------------------------|---|----------|
| Keypad        | Logs     | Contacts    | 69                      |   |          |
| Search        |          | #<br>A<br>B | Anna Brown              |   | ×        |
| Favorites     |          | C<br>D      | Mobile<br>987-6543-2100 | ¢ | -        |
| 🕡 Anna        | Brown    | F           | Office<br>12-345-6789   | e | -        |
| Grace         | Park     | H<br>I<br>J | Video call              | Ĩ |          |
| Most frequent | contacts | K<br>L      | video call              |   | Æ        |
| 🗑 Martin      | Walker   | MNO         | Work<br>anna@brown.com  |   | $\times$ |
| Me            |          | P<br>Q      |                         |   |          |
| 🚯 Brian S     | Smith    | R<br>S<br>T |                         |   |          |
| A             |          | v           |                         |   |          |

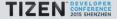

- Designed for low resolution devices
- Focus on content and user needs
- Frugal with screen estate
- Tries to make applications consistent (encourages a fixed colour theme)
- Make interaction simple and easy
- Aims to support user customisation

|               | 12:45 PM   | 🗢 al 🗎      | 12:45 PM                |   | 🗢 al 🕯   |
|---------------|------------|-------------|-------------------------|---|----------|
| Keypad        | Logs       | Contacts    | Anna Brown              |   | +        |
| Search        |            | A           |                         |   | Ŷ        |
| avorites      |            | C<br>D<br>E | Mobile<br>987-6543-2100 | ¢ | -        |
| 💓 Anna        | Brown      | FG          | Office<br>12-345-6789   | e |          |
| Grace         | Park       | j.          | Video call              |   |          |
| 1ost frequent | t contacts | K L         | video cui               |   | 63       |
| 🗑 Martir      | n Walker   | M<br>N<br>O | Work<br>anna@brown.com  |   | $\times$ |
| 1e            |            | Q           |                         |   |          |
| 🜍 Brian       | Smith      | R<br>S<br>T |                         |   |          |
| <b>\</b>      |            | v           |                         |   |          |

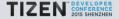

- Designed for low resolution devices
- Focus on content and user needs
- Frugal with screen estate
- Tries to make applications consistent (encourages a fixed colour theme)
- Make interaction simple and easy
- Aims to support user customisation
- Flat and "fun" design

|             | 12:45 PM    | 🗢 al 🗎      | 12:45 PM                |   | 🗢 al 🛍   |
|-------------|-------------|-------------|-------------------------|---|----------|
| Keypad      | Logs        | Contacts    | 69                      |   |          |
| Search      |             | #<br>A<br>B | Anna Brown              |   | ×        |
| Favorites   |             | C<br>D<br>E | Mobile<br>987-6543-2100 | ¢ | -        |
| 💓 Ann       | a Brown     | FG          | Office<br>12-345-6789   | e |          |
| Grad        | e Park      | ļ           | Video call              |   |          |
| Most freque | nt contacts | L.          |                         |   |          |
| 🗑 Mar       | tin Walker  | N           | Work<br>anna@brown.com  |   | $\times$ |
| Me          |             | P           |                         |   |          |
| 🔞 Bria      | n Smith     | R<br>S<br>T |                         |   |          |
| A           |             | v           |                         |   |          |
|             |             |             |                         |   |          |

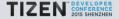

Trying to pixel match a design across toolkits is a bad idea

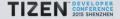

- Trying to pixel match a design across toolkits is a bad idea
- Know what takes a performance hit on your toolkit

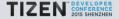

- Trying to pixel match a design across toolkits is a bad idea
- Know what takes a performance hit on your toolkit
- Check out the toolkit's common patterns, those are usually best for performance and users

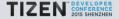

 It's like API design, it should be simple, self-documenting, consistent and have a familiar feeling

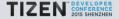

- It's like API design, it should be simple, self-documenting, consistent and have a familiar feeling
- Start with black and white, don't colour unless you need it

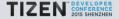

- It's like API design, it should be simple, self-documenting, consistent and have a familiar feeling
- Start with black and white, don't colour unless you need it
- Saturate your greys and almost never use black

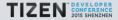

- It's like API design, it should be simple, self-documenting, consistent and have a familiar feeling
- Start with black and white, don't colour unless you need it
- Saturate your greys and almost never use black
- Add spacing and make your text bigger

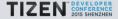

- It's like API design, it should be simple, self-documenting, consistent and have a familiar feeling
- Start with black and white, don't colour unless you need it
- Saturate your greys and almost never use black
- Add spacing and make your text bigger
- Use common patterns (and take inspiration from the best)

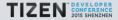

- It's like API design, it should be simple, self-documenting, consistent and have a familiar feeling
- Start with black and white, don't colour unless you need it
- Saturate your greys and almost never use black
- Add spacing and make your text bigger
- Use common patterns (and take inspiration from the best)
- Pay the design some thought (from the start)

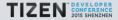

- It's like API design, it should be simple, self-documenting, consistent and have a familiar feeling
- Start with black and white, don't colour unless you need it
- Saturate your greys and almost never use black
- Add spacing and make your text bigger
- Use common patterns (and take inspiration from the best)
- Pay the design some thought (from the start)
- KISS

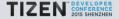

#### Questions?

Tom Hacohen tom@osg.samsung.com http://stosb.com @TomHacohen

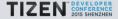

- Page 11, flight-deck.jpg
- Page 15, twitter-sketch.jpg
- Page 23, purposefully-simple.png
- Page ??, skeuomorph.jpg
- Page ??, self-documenting.png
- Page ??, layout-baseline-align.png
- Page ??, layout-spacing-alternatives.png
- Page 58, direct-attention.png

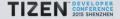

- Page ??, imagery-mood.png
- Page ??, bad-blurry.png
- Page ??, multiple-fonts.png
- Page 53, text-overlay-bad.jpg
- Page ??, two-colours.png
- Page ??, palette.png
- Page ??, colour-culture.jpg
- Page ??, colour-culture.jpg
- Page 73, repo-delete-confirmation.png
- Page ??, interrupt-programmer.jpg
- Page 78, material.png
- Page 83, ios6v7.jpg
- Page 88, tizen.png
- Page ??, info-hierarchy.png

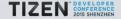